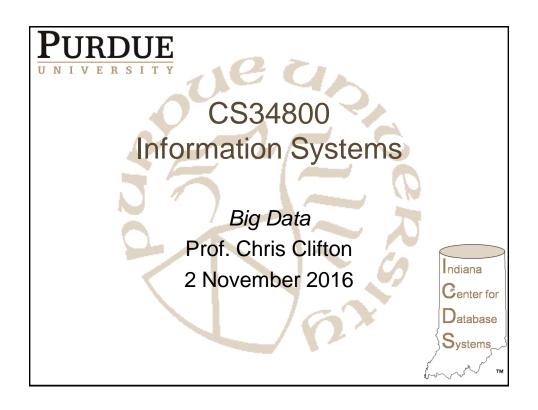

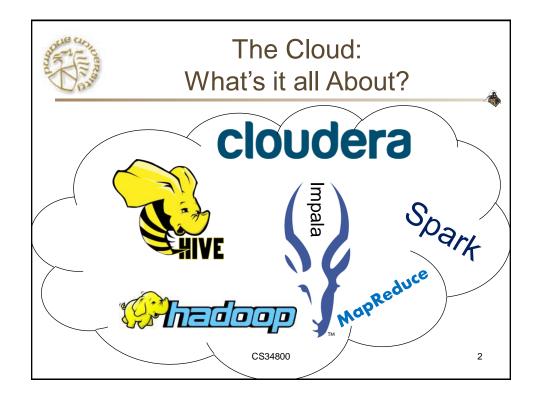

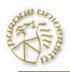

#### Beyond RDBMS

#### The Relational Model is too limiting!

- Simple data model doesn't capture semantics
  - Object-Oriented DBMS ('80s)
- Fixed schema not flexible enough
  - XML databases ('90s)
- Too heavyweight/slow
  - NoSQL databases ('00s)

CS54100

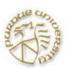

#### The Latest: Cloud Databases

- PERFORMANCE!
  - More speed, bigger data
- · But this doesn't come for free
  - Eventual consistency (eventually all the updates will occur)
  - No isolation guarantees
  - Limited reliability guarantees

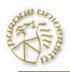

### Cloud Databases: Why?

- Scaling
  - 1000's of nodes working simultaneously to analyze data
- Answer challenging queries on big data
  - If you can express the query in a limited query language
- Several examples
  - We will use Spark in this course

CS54100

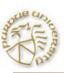

# Basic Idea: Divide and Conquer

- Divide data into units
- Compute on those units
- Combine results
- Need algorithms where this works!

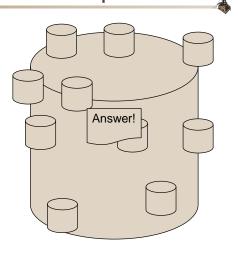

CS34800

6

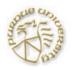

# Example: MapReduce to count word frequency

- SQL: select word, count(\*) from documents group by word
- MapReduce:
  - function map (String name, String document):
     for each word w in document: emit (w, 1)
  - function reduce (String word, Iterator partCounts): sum = 0 for each pc in PartCounts: sum += pc emit (word, sum)

CS34800 7

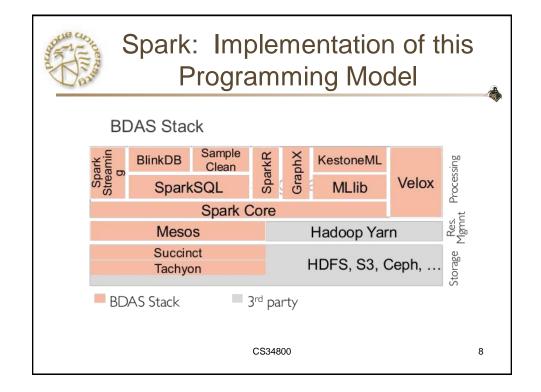

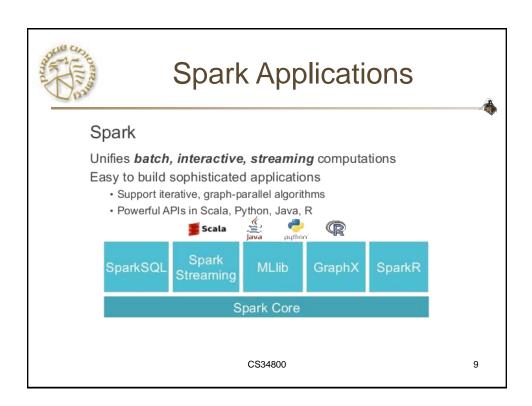

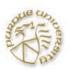

#### Spark 101

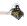

10

- Apache Spark
  - Open Source
    - Extensive developer community
    - Growing commercial use
- Somewhat heavy to set up
  - First, you need a cloud...
  - But we'll handle this for the next project

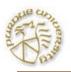

### Creating a Data Object

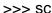

<pyspark.context.SparkContext object at 0x10ea7d4d0> >>> pagecounts = sc.textFile("data/pagecounts")

>>> pagecounts

MapPartitionsRDD[1] at textFile at NativeMethodAccessorImpl.java:-2

Assume data/pagecounts is pageviews of Wikipedia pages

CS34800

11

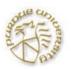

### Viewing Data (first 10 records)

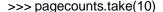

[u'20090505-000000 aa.b ?71G4Bo1cAdWyg1 14463', u'20090505-000000 aa.b Special:Statistics 1 840', u'20090505-000000 aa.b Special: Whatlinkshere/MediaWiki: Returnto 1 1019', u'20090505-000000 aa.b Wikibooks: About 1 15719', u'20090505-000000 aa ?14mFX1ildVnBc 1 13205', u'20090505-000000 aa ?53A%2FuYP3FfnKM 1 13207', u'20090505-000000 aa ?93HgrnFc%2EigRU 1 13199', u'20090505-000000 aa ?95iZ%2Fjuimv31g 1 13201', u'20090505-000000 aa File:Wikinewslogo.svg 1 8357', u'20090505-000000 aa Main Page 2 9980']

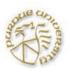

#### Prettier:

>>> for x in pagecounts.take(10):

.. print x

...

20090505-000000 aa.b ?71G4Bo1cAdWyg 1 14463 20090505-000000 aa.b Special:Statistics 1 840 20090505-000000 aa.b Special:Whatlinkshere/MediaWiki:Returnto 1 1019 20090505-000000 aa.b Wikibooks:About 1 15719 20090505-000000 aa ?14mFX1ildVnBc 1 13205 20090505-000000 aa ?53A%2FuYP3FfnKM 1 13207 20090505-000000 aa ?93HqrnFc%2EiqRU 1 13199

20090505-000000 aa ?95iZ%2Fjuimv31g 1 13201 20090505-000000 aa File:Wikinews-logo.svg 1 8357 20090505-000000 aa Main\_Page 2 9980

CS34800

13

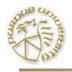

### **Caching Results**

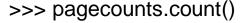

May take a long time

>>> enPages = pagecounts.filter(lambda x: x.split(" ")[1] == "en").cache()

- · doesn't actually do anything
- >>> enPages.count()
- slow the first time, fast in later calls

CS34800 14

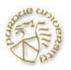

#### Histogram of page views

- · First, divide the data
- >>> enTuples = enPages.map(lambda x: x.split(" "))
- And create a count for each date
- >>> enKeyValuePairs = enTuples.map(lambda x: (x[0][:8], int(x[3])))
- Then combine

>>> enKeyValuePairs.reduceByKey(lambda x, y: x + y, 1).collect()

[(u'20090507', 6175726), (u'20090505', 7076855)]

CS34800

15

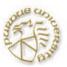

# Single command to do it all (and only return where >200k)

>>> enPages.map(lambda x: x.split(" ")). map(lambda x: (x[2],int(x[3]))). reduceByKey(lambda x, y: x + y, 40). filter(lambda x: x[1] > 200000).

map(lambda x: (x[1], x[0])).collect()

[(451126, u'Main\_Page'), (1066734, u'404\_error/'), (468159, u'Special:Search')]

CS34800 16

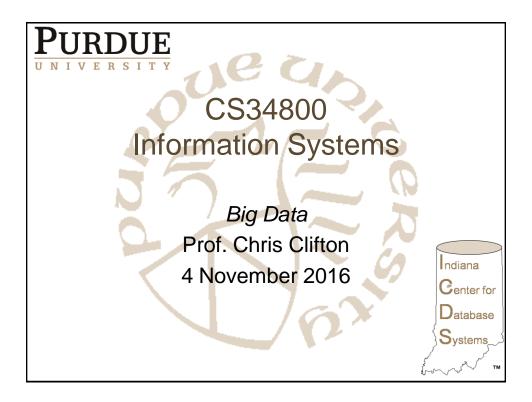

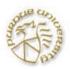

#### Cloud Databases: Why?

- Scaling
  - 1000's of nodes working simultaneously to analyze data
- Answer challenging queries on big data
  - If you can express the query in a limited query language
- Example: Hadoop
  - Slides courtesy Yahoo!

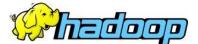

## **Introduction to Hadoop**

Owen O'Malley Yahoo!, Grid Team owen@yahoo-inc.com

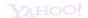

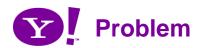

- How do you scale up applications?
  - Run jobs processing 100's of terabytes of data
  - Takes 11 days to read on 1 computer
- Need lots of cheap computers
  - Fixes speed problem (15 minutes on 1000 computers), but...
  - Reliability problems
    - · In large clusters, computers fail every day
    - · Cluster size is not fixed
- Need common infrastructure
  - Must be efficient and reliable

CCA - Oct 2008

 $Y_A$ HOO

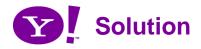

- Open Source Apache Project
- · Hadoop Core includes:
  - Distributed File System distributes data
  - Map/Reduce distributes application
- Written in Java
- Runs on
  - Linux, Mac OS/X, Windows, and Solaris
  - Commodity hardware

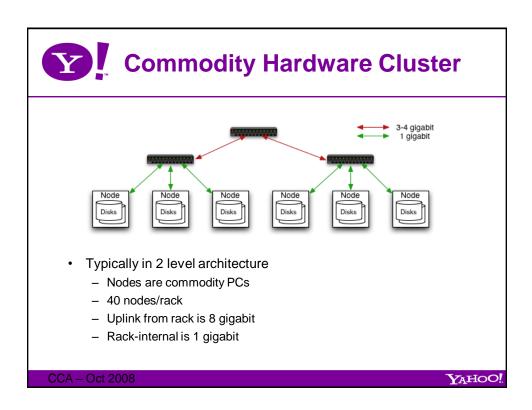

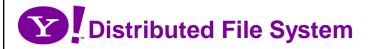

- Single namespace for entire cluster
  - Managed by a single namenode.
  - Files are single-writer and append-only.
  - Optimized for streaming reads of large files.
- Files are broken in to large blocks.
  - Typically 128 MB
  - Replicated to several datanodes, for reliability
- Client talks to both namenode and datanodes
  - Data is not sent through the namenode.
  - Throughput of file system scales nearly linearly with the number of nodes.
- Access from Java, C, or command line.

YAHOO!

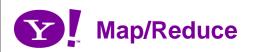

- Map/Reduce is a programming model for efficient distributed computing
- It works like a Unix pipeline:
  - cat input | grep | sort | uniq -c | cat > output
  - Input | Map | Shuffle & Sort | Reduce | Output
- Efficiency from
  - Streaming through data, reducing seeks
  - Pipelining
- · A good fit for a lot of applications
  - Log processing
  - Web index building

CCA - Oct 2008

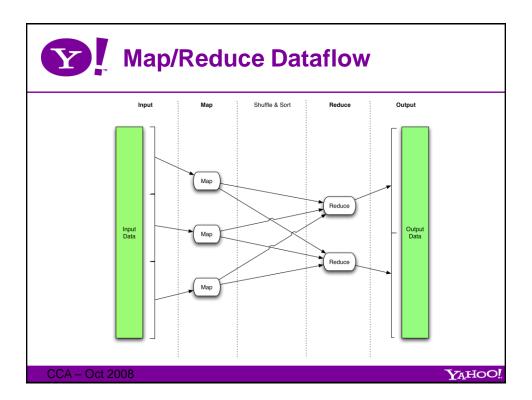

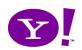

## Map/Reduce features

- Java and C++ APIs
  - In Java use Objects, while in C++ bytes
- Each task can process data sets larger than RAM
- Automatic re-execution on failure
  - In a large cluster, some nodes are always slow or flaky
  - Framework re-executes failed tasks
- Locality optimizations
  - Map-Reduce queries HDFS for locations of input data
  - Map tasks are scheduled close to the inputs when possible

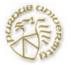

### Select word, count(\*) from doc group by word;

```
public class WordCount {
public static class Map extends MapReduceBase implements Mapper<LongWritable, Text, Text, IntWritable> { private final static IntWritable one = new IntWritable(1);
private Text word = new Text();
public void map(LongWritable key, Text value,
OutputCollector<Text, IntWritable> output, Reporter
reporter) throws IOException {
              String line = value.toString();
StringTokenizer tokenizer = new StringTokenizer(line);
              while (tokenizer.hasMoreTokens()) {
    word.set(tokenizer.nextToken());
    output.collect(word, one);
j
public static class Reduce extends MapReduceBase
implements Reducer<Text, IntWritable, Text,
IntWritable> {
public void reduce(Text key, Iterator<IntWritable> values,
OutputCollector<Text, IntWritable> output, Reporter
reporter) throws IOException {
               int sum = 0;
              while (values.hasNext()) {
              output.collect(key, new IntWritable(sum));
```

```
public static void main(String[] args) throws Exception {
      JobConf conf = new JobConf(WordCount.class);
      conf.setJobName("wordcount"):
      conf.setOutputKeyClass(Text.class);
      conf.setOutputValueClass(IntWritable.class);
      conf.setMapperClass(Map.class);
      conf.setCombinerClass(Reduce.class);
      conf.setReducerClass(Reduce.class);
      conf.setInputFormat(TextInputFormat.class);
      conf.setOutputFormat(TextOutputFormat.class):
      FileInputFormat.setInputPaths(conf, new
          Path(args[0]));
      FileOutputFormat.setOutputPath(conf, new
          Path(args[1]));
      JobClient.runJob(conf):
```

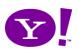

#### **How is Yahoo using Hadoop?**

- We started with building better applications
  - Scale up web scale batch applications (search, ads, ...)
  - Factor out common code from existing systems, so new applications will be easier to write
  - Manage the many clusters we have more easily
- The mission now includes research support
  - Build a huge data warehouse with many Yahoo! data sets
  - Couple it with a huge compute cluster and programming models to make using the data easy
  - Provide this as a service to our researchers
  - We are seeing great results!
    - · Experiments can be run much more quickly in this environment

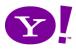

### Running Production WebMap

- Search needs a graph of the "known" web
  - Invert edges, compute link text, whole graph heuristics
- Periodic batch job using Map/Reduce
  - Uses a chain of ~100 map/reduce jobs
- Scale
  - 1 trillion edges in graph
  - Largest shuffle is 450 TB
  - Final output is 300 TB compressed
  - Runs on 10,000 cores
  - Raw disk used 5 PB
- Written mostly using Hadoop's C++ interface

 $Y_A$ HOO!

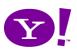

#### **Research Clusters**

- The grid team runs the research clusters as a service to Yahoo researchers
- Mostly data mining/machine learning jobs
- Most research jobs are \*not\* Java:
  - 42% Streaming
    - · Uses Unix text processing to define map and reduce
  - 28% Pig
    - · Higher level dataflow scripting language
  - 28% Java
  - 2% C++

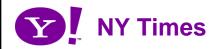

- Needed offline conversion of public domain articles from 1851-1922.
- Used Hadoop to convert scanned images to PDF
- Ran 100 Amazon EC2 instances for around 24 hours
- 4 TB of input
- 1.5 TB of output

A COMPUTER WANTED.

WASHINGTON, May 1 .- A civil service examination will be held May 18 in Washington, and, if necessary, in other cities, to secure eligibles for the position of computer in the Nautical Almanac Office, where two vacancies exist—one at \$1,000, the other at \$1,400.

The examination will include the subjects of algebra, geometry, trigonometry, and astronomy. Application blanks may be obtained of the United States Civil Bervice Commission.

Published 1892, copyright New York Times

CCA - Oct 2008

 $Y_A$ HOO!

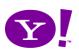

#### **Terabyte Sort Benchmark**

- Started by Jim Gray at Microsoft in 1998
- Sorting 10 billion 100 byte records
- Hadoop won the general category in 209 seconds
  - 910 nodes
  - 2 quad-core Xeons @ 2.0Ghz / node
  - 4 SATA disks / node
  - 8 GB ram / node
  - 1 gb ethernet / node
  - 40 nodes / rack
  - 8 gb ethernet uplink / rack
- Previous records was 297 seconds
- Only hard parts were:
  - Getting a total order
  - Converting the data generator to map/reduce

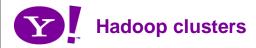

- We have ~20,000 machines running Hadoop
- · Our largest clusters are currently 2000 nodes
- · Several petabytes of user data (compressed, unreplicated)
- · We run hundreds of thousands of jobs every month

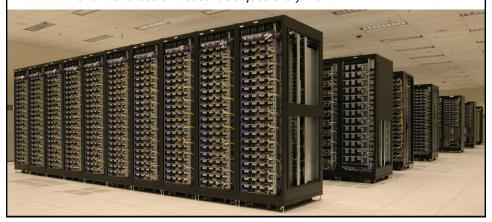

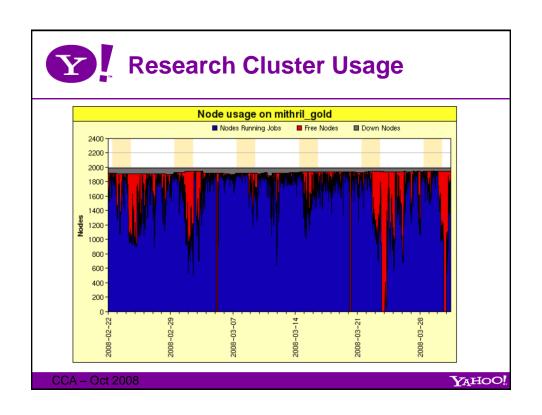

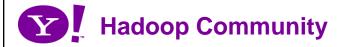

- Apache is focused on project communities
  - Users
  - Contributors
    - · write patches
  - Committers
    - · can commit patches too
  - Project Management Committee
    - · vote on new committers and releases too
- · Apache is a meritocracy
- · Use, contribution, and diversity is growing
  - But we need and want more!

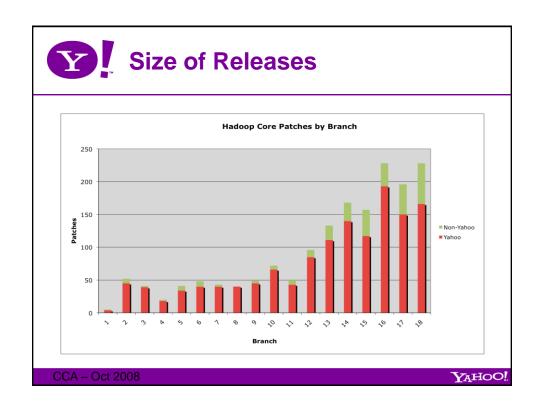

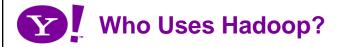

- Amazon/A9
- AOL
- Facebook
- · Fox interactive media
- Google / IBM
- New York Times
- PowerSet (now Microsoft)
- Quantcast
- Rackspace/Mailtrust
- Veoh
- · Yahoo!
- More at http://wiki.apache.org/hadoop/PoweredBy

 $Y_AHOO!$ 

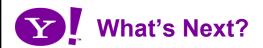

- · Better scheduling
  - Pluggable scheduler
  - Queues for controlling resource allocation between groups
- Splitting Core into sub-projects
  - HDFS, Map/Reduce, Hive
- Total Order Sampler and Partitioner
- Table store library
- HDFS and Map/Reduce security
- · High Availability via Zookeeper
- · Get ready for Hadoop 1.0

CCA - Oct 2008

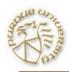

# HIVE: RDBMS on Hadoop

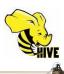

- · Limited schema
  - Tables
  - Primitive types
- Subset of SQL
  - Select-Project
  - (equi)join
  - Group by
- Operations implemented using Map-Reduce

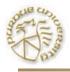

#### But what about...

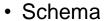

- Need to know what the data is about
- Queries
  - Do you really want to write map-reduce programs?
  - Optimization?

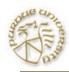

# HIVE: RDBMS on Hadoop

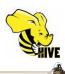

- Limited schema
  - Tables
  - Primitive types
- Subset of SQL
  - Select-Project
  - (equi)join
  - Group by
- Operations implemented using Map-Reduce

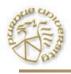

#### What is Hive?

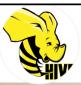

- A system for managing and querying structured data built on top of Hadoop
- Three main components:
  - MapReduce for execution
  - Hadoop Distributed File System for storage
  - Metadata in an RDBMS
- Hive QL based on SQL
  - Easy for users familiar with SQL

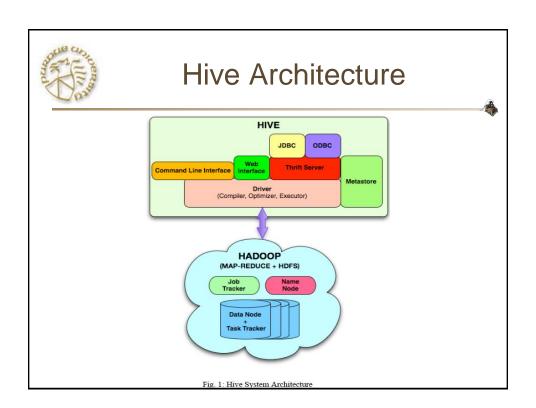